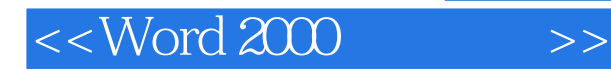

<<Word 2000 >>

- 13 ISBN 9787301017302
- 10 ISBN 7301017308

出版时间:2001-1

页数:363

字数:569000

extended by PDF and the PDF

http://www.tushu007.com

, tushu007.com

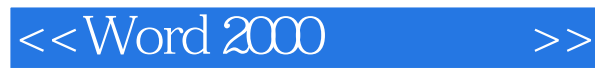

## , tushu007.com

Word 2000

word 2000 word 2000 word 2000 word and word word word

Word 2000

 $\mathbf{Web}$ 

即使只是随手翻阅,也会"开卷有益",希望广大读者,尤其是Word 2000的初中级用户能从中得到

 $,$  tushu007.com

 $<<$  Word 2000  $>>$ 

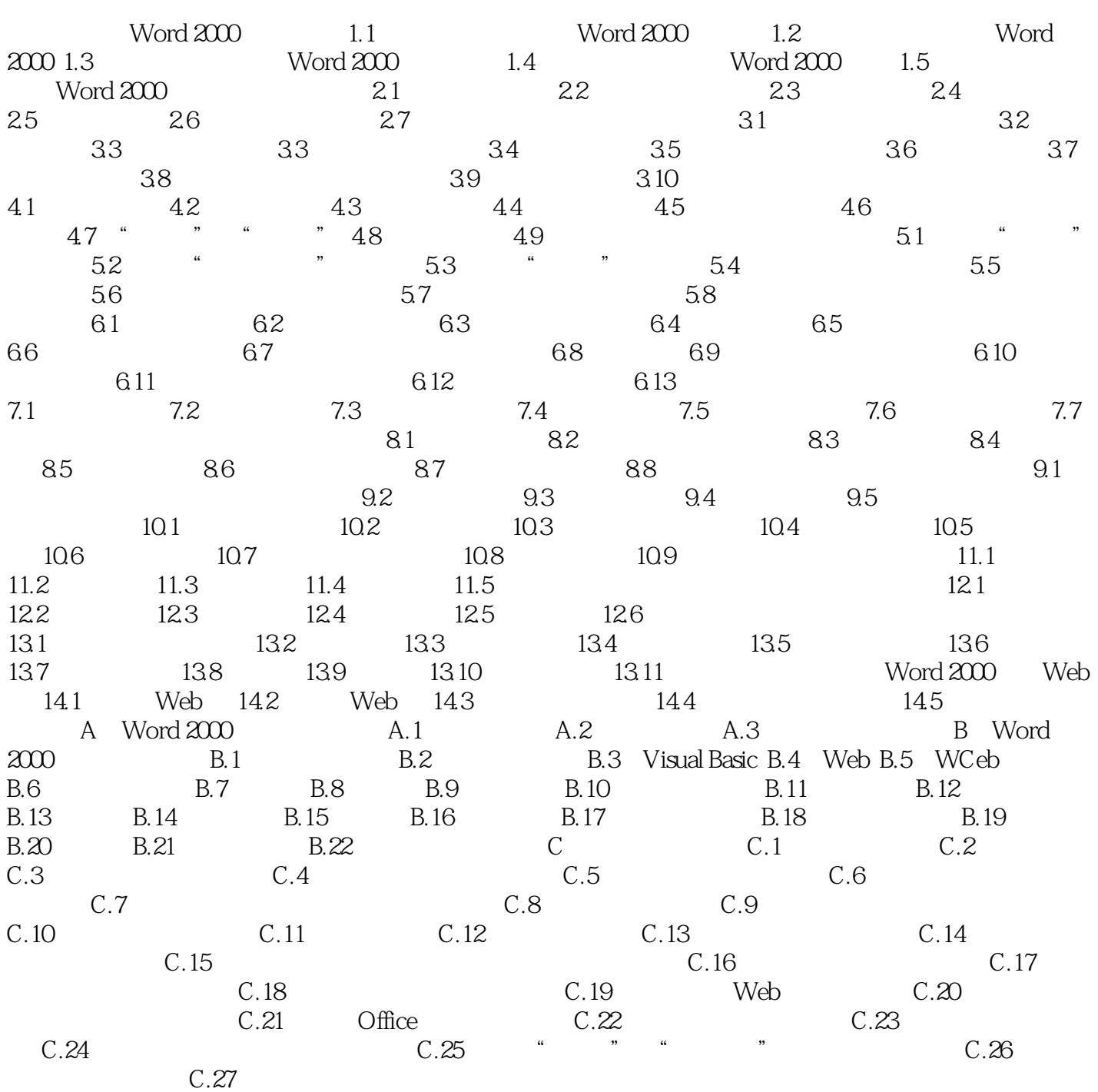

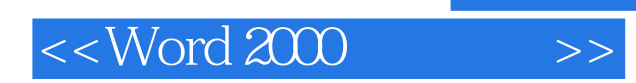

 $,$  tushu007.com

本站所提供下载的PDF图书仅提供预览和简介,请支持正版图书。

更多资源请访问:http://www.tushu007.com